Pro/ENGINEER Wildfire4.0

- 13 ISBN 9787113105204
- 10 ISBN 7113105203

出版时间:2009-10

 $(2009-10)$ 

页数:377

版权说明:本站所提供下载的PDF图书仅提供预览和简介以及在线试读,请支持正版图书。

www.tushu111.com

Pro/ENGINEER PTC CAD CAM CAE Pro/ENGINEER Wildfire 40 Pro/E40 Pro E 4.0 Pro/ENGINEER Wildfire4.0 Pro/ENGINEER Wildfire4.0 Pro ENGINEER Wildfire 4.0 版Pro/ENGINEER Wildfire4.0机械设计标准教程》内容:《中文版Pro/ENGINEER Wildfire4.0机械设计 Pro ENGINEER Wildfire 4.0 Pro/ENGINEER Wildfire4.0 Pro/ENGINEER Wildfire4.0 Pro ENGINEER 2 Pro ENGINEER

 $3$ 

 $4$ 

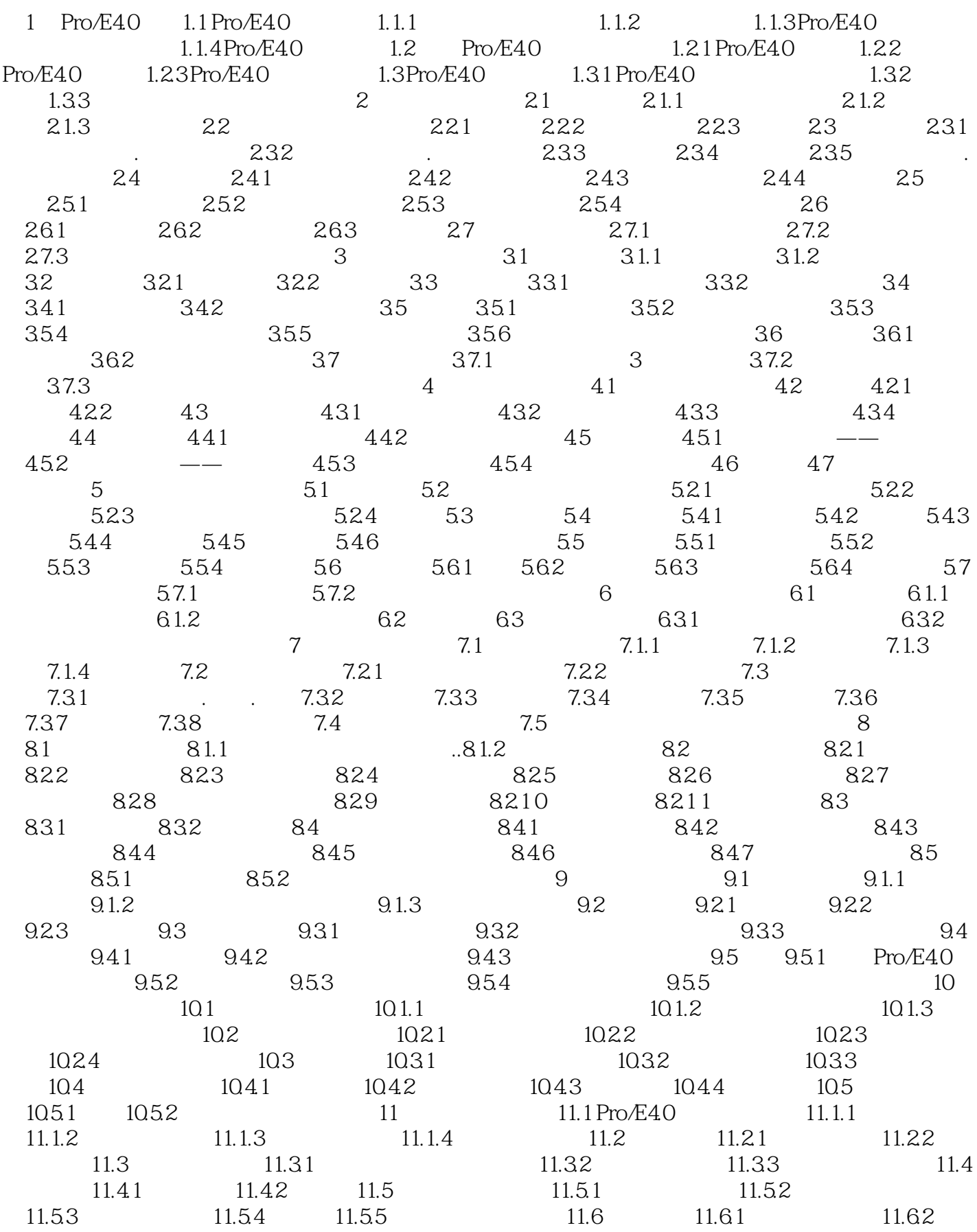

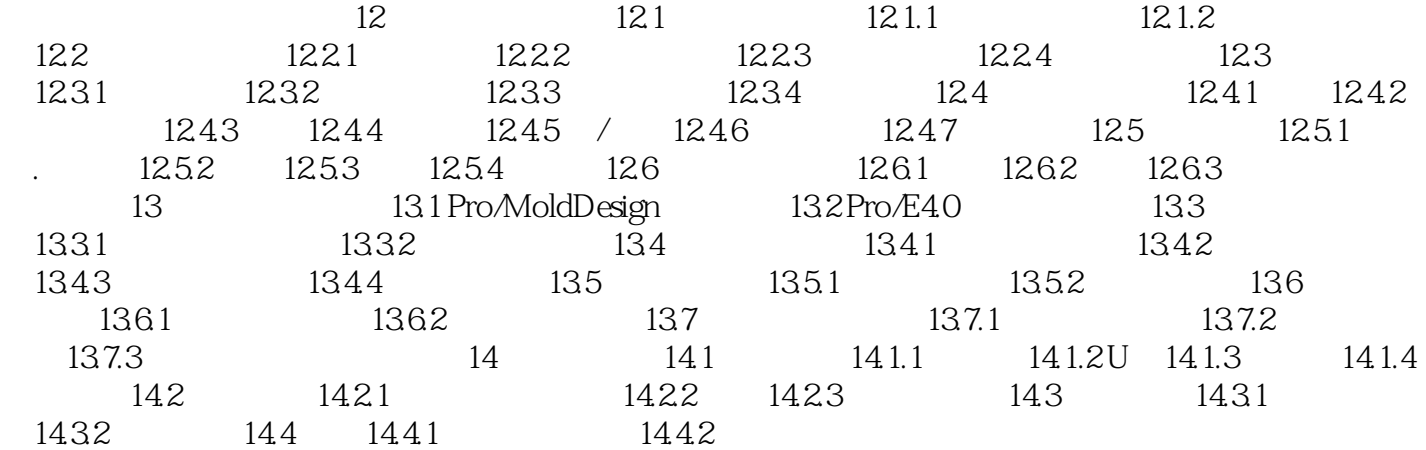

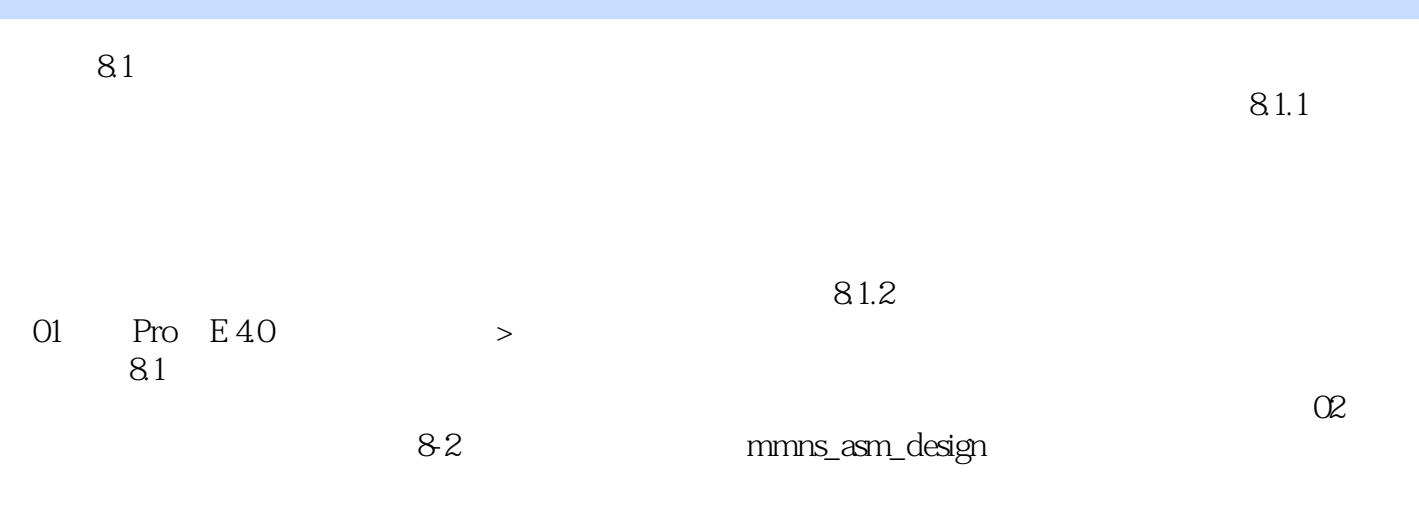

本站所提供下载的PDF图书仅提供预览和简介,请支持正版图书。

:www.tushu111.com